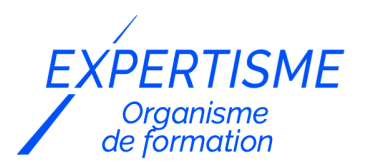

#### *Formations Excel*

## **FORMATION EXCEL NIVEAU DÉBUTANT**

Satisfaction de nos apprenants en 2023 : 98% Taux d'assiduité : 100%

- **Formez-vous selon vos disponibilités** 6 | **!** Vous proposez **3 dates au choix** et votre formateur vous confirme la date souhaitée.
- **En présentiel dans votre entreprise,** dans l'un de nos **20 centres de formation** ou en **distanciel par visioconférence.**

**E** Niveau : Initiation

#### **Référence** : BUR-5608 **Durée** : 14 heures soit 2 jours **Tarif formation individuelle** : 1950 € HT / Personne **Tarif Intra-Entreprise à partir de 4 Collaborateurs** : [Demandez un devis](https://www.expertisme.com/devis-formation-digitale-intra-entreprise/)

#### **Vous avez des questions sur cette formation ?**

Contactez nos conseillers au : 01 42 66 36 42 du lundi au vendredi de 9h00 à 19h ou par email [formation@expertisme.com](mailto:formation@expertisme.com)

# **Votre parcours de formation :** [>> Découvrez-le étape par étape](https://www.expertisme.com/docs-formations/parcours-etape-par-etape-Expertisme.pdf)

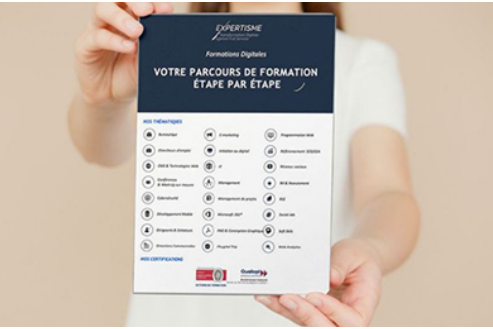

## *Contexte de la formation Initiation à Excel*

Vous souhaitez apprendre à utiliser Excel, mais vous ne savez pas par où commencer ?

Excel est un logiciel qui peut intimider de nombreux débutants par sa multitude d'options mises à disposition. Pourtant, vous êtes conscient qu'apprendre à utiliser cet outil est devenu indispensable pour de nombreux recruteurs.

De nombreux professionnels sont amenés à manipuler les données. Faire un calcul automatisé, créer des tableaux ou encore créer un graphique demande à maîtriser les fondamentaux du logiciel.

Avec notre formation d'initiation à Excel, vous serez en mesure d'acquérir les bases de cet outil. Nous avons pour objectif de vous familiariser avec les fonctionnalités principales du logiciel et de vous former aux opérations les plus courantes.

Nos Formateurs Experts Métiers vous accompagneront dans la prise en main du logiciel. Vous apprendrez les bases : saisie de données, conception et mise en forme de tableaux, intégration de formules de calcul simples, génération de graphique, et sauvegarde des données.

À la fin de cette formation, vous serez en mesure d'utiliser Excel pour un usage quotidien : créer et mettre en forme des tableaux, réaliser des calculs simples et illustrer vos données avec des graphiques. Vous gagnerez ainsi confiance en vos capacités à manier les bases d'un logiciel de calcul que vous pourrez par la suite mettre à profit votre carrière professionnelle.

# *À qui s'adresse cette formation Initiation à Excel ?*

Toute personne susceptible d'utiliser Excel

# *Objectifs de la formation*

- Maîtriser les fonctions de base d'Excel
- Créer et mettre en forme des tableaux, des calculs simples et des graphiques simples

## *Programme*

## **[1. PRENDRE SES REPÈRES ET GÉRER LES DOCUMENTS](#page--1-0)**

- Se repérer dans l'interface d'Excel.
- Notions de cellules
- Organiser feuilles et classeurs.

#### **[2. CONCEVOIR, METTRE EN FORME ET IMPRIMER UN TABLEAU SIMPLE](#page--1-0)**

- Saisir et réviser un texte ou des nombres.
- Sélectionner des données
- Les formats de cellule (chiffre, texte)
- Les formats nombre
- Mise en forme des données (Police, Alignement, bordures, remplissage…).

## **[3. ÉLABORATION DE CALCULS SIMPLES](#page--1-0)**

- Les opérateurs
- Utiliser une formule.
- Utiliser une fonction (syntaxe de la fonction)

## **[4. ILLUSTRER LES CHIFFRES AVEC UN GRAPHIQUE](#page--1-0)**

- L'outil d'aide au choix d'un graphique
- Construire un graphique à partir de données
- Modifier le type ou le format du graphique

## **[5. SAUVEGARDE DES DONNÉES](#page--1-0)**

- Enregistrement des données
- Imprimer un tableau

Version 3. Mise à jour le 01/01/2023

© EXPERTISME - Groupe SELECT® 2023 Tous droits réservés. Les textes présents sur cette page sont soumis aux droits d'auteur.

# *Pré-requis*

Maîtrise du français courant écrit et parlé.

Être à l'aise avec l'environnement Windows.

Être muni d'un ordinateur relié à Internet, possédant une caméra, un micro et un haut-parleur.

- Votre plan pédagogique de formation sur-mesure avec l'évaluation initiale de votre niveau de connaissance du sujet abordé
- Des cas pratiques inspirés de votre activité professionnelle, traités lors de la formation
- Un suivi individuel pendant la formation permettant de progresser plus rapidement
- Un support de formation de qualité créé sur-mesure en fonction de vos attentes et des objectifs fixés, permettant un transfert de compétences qui vous rende très rapidement opérationnel
- Les dates et lieux de cette formation sont à définir selon vos disponibilités
- Animation de la formation par un Formateur Expert Métier
- La possibilité, pendant 12 mois, de solliciter votre Formateur Expert sur des problématiques professionnelles liées au thème de votre formation
- Un suivi de 12 mois de la consolidation et de l'évolution de vos acquis.

# *Approche Pé dagogique*

L'approche pédagogique a été construite sur l'interactivité et la personnalisation : Présentation illustrée et animée par le Formateur Expert, partage d'expériences, études de cas, mise en situation réelle. Tous les supports sont fournis par support papier, mail ou clé USB à chaque stagiaire.

#### **Méthodologie pédagogique employée :**

Chaque formation en présentiel ou en distanciel est animée par un Formateur Expert Métier sélectionné selon ses compétences et expériences professionnelles. Apport d'expertise du Formateur, quiz en début et fin de formation, cas pratiques, échanges d'expérience. Accès en ligne au support de formation.

#### **Modalités employées et évaluation :**

Evaluation et positionnement lors de la définition du plan pédagogique avec le ou les stagiaires. Un QCM est soumis aux stagiaires le dernier jour de la formation pour valider les acquis. Une correction collective est effectuée par le Formateur. Un bilan de fin de stage à chaud est organisé entre le Formateur et le ou les stagiaires pour le recueil et la prise en compte de leurs appréciations. Une attestation de fin de stage est remise aux stagiaires.

# *Accessibilité*

Toute demande spécifique à l'accessibilité de la formation par des personnes handicapées donnera lieu à une attention particulière et le cas échéant une adaptation des moyens de la formation. Public en situation de handicap, contactez notre référent handicap au 01 42 66 36 42.

## *Formateur*

Nos Formateurs sont des Experts Métiers intervenants sur les prestations inhérentes sur la thématique de la formation. Ils réalisent les audits et co-construisent l'offre et le déroulé de la formation avec l'Ingénieur Pédagogique avant validation par le Responsable Pédagogique. Ils sont sélectionnés pour leurs compétences pédagogiques et leurs expériences dans la formation pour adultes.

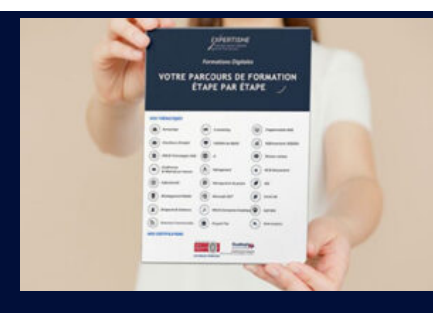

**Votre parcours de formation en détail : [>](https://www.expertisme.com/docs-formations/parcours-etape-par-etape-Expertisme.pdf)**[>Découvrez-le étape par étape](https://www.expertisme.com/docs-formations/parcours-etape-par-etape-Expertisme.pdf)

#### *VOUS AVEZ DES QUESTIONS SUR CETTE FORMATION ?*

 **>> Contactez nos conseillers au : 01 42 66 36 42** du lundi au vendredi de 9h00 à 19h

 **>> ou par email :** [formation@expertisme.com](mailto:formation@expertisme.com)

 **>> ou par le formulaire :** <https://www.expertisme.com/contact/>

*VOUS SOUHAITEZ VOUS INSCRIRE ? :* <https://www.expertisme.com/devis-formation-digitale/>

**Consultez notre site pour plus d'informations : [www.expertisme.com/formations/](https://www.expertisme.com/formations/) Lien vers la formation :<https://www.expertisme.com/formations-digitales/formation-excel-niveau-debutant/>**